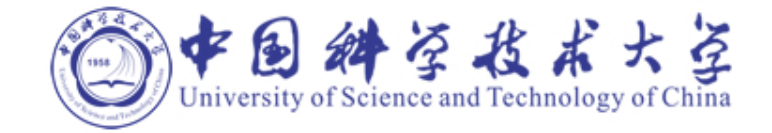

## 基于LabVIEW的大学核物理 实验平台的软件设计 姚远 2012/9/4

核探测与核电子学国家重点实验室 中国科学技术大学近代物理系

#### 报告大纲

 大学核物理实验平台简介 实验平台的硬件结构 实验平台的软件设计

- 驱动设计
- 仪器设计
- 系统设计
- 设计总结

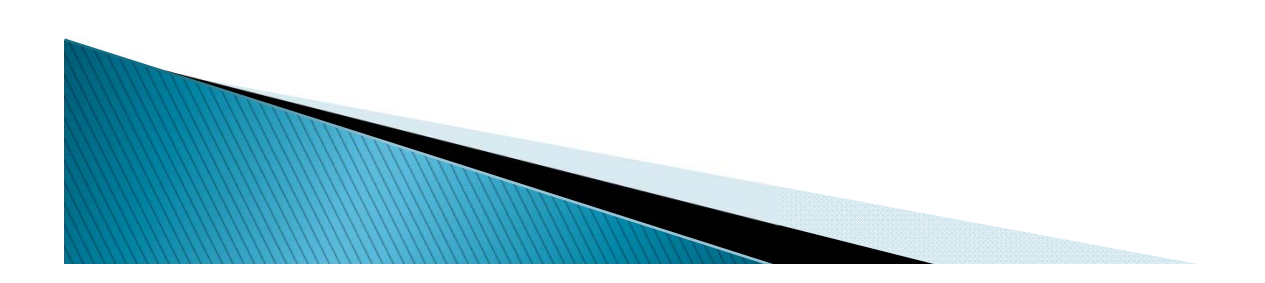

#### 大学核物理实验平台简介

- 核与粒子物理实验课程
	- 目前广泛使用NIM仪器
		- 每个仪器的功能专一
		- 每个实验平台不同的配置方式
	- 大学核物理实验平台
		- 可重构技术
		- 通过软件的配置满足不同实验需求

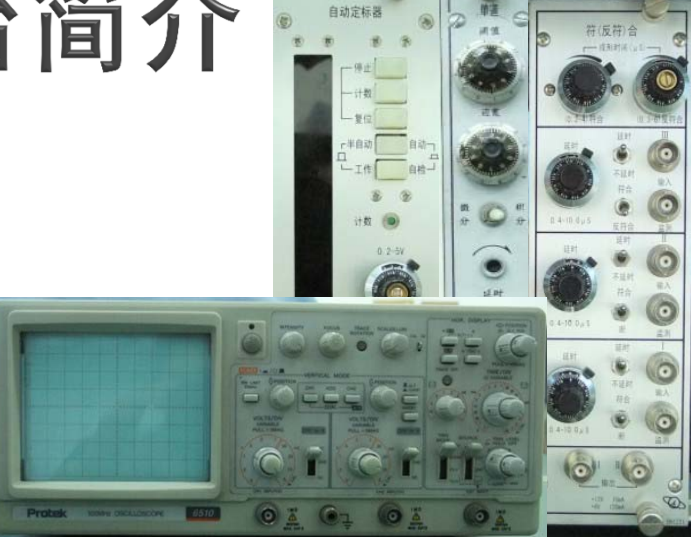

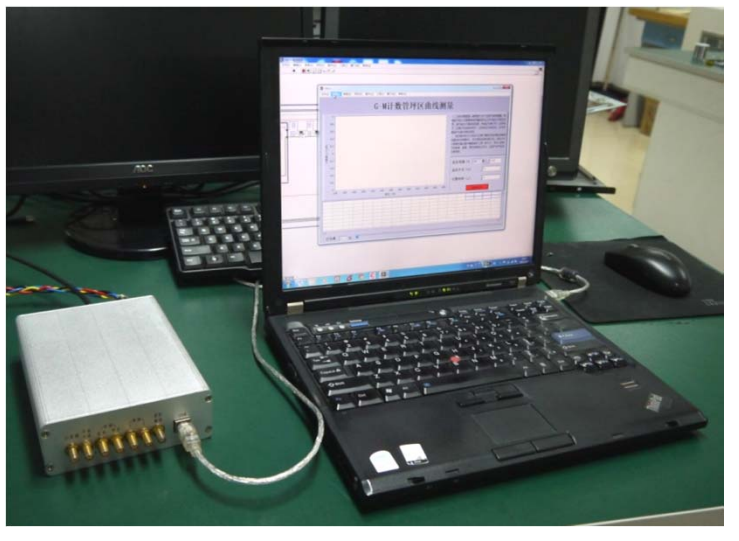

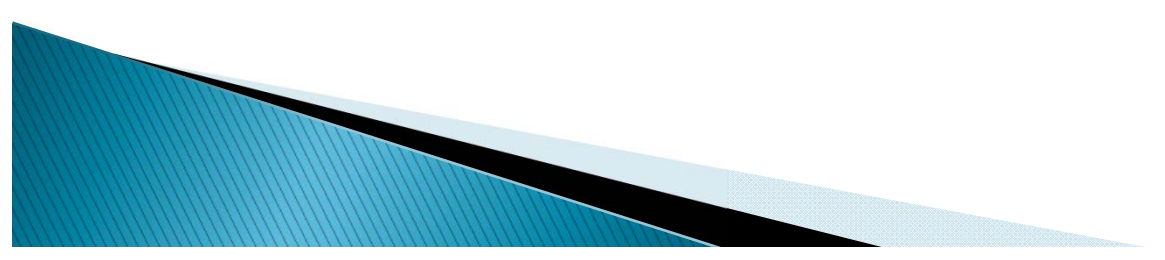

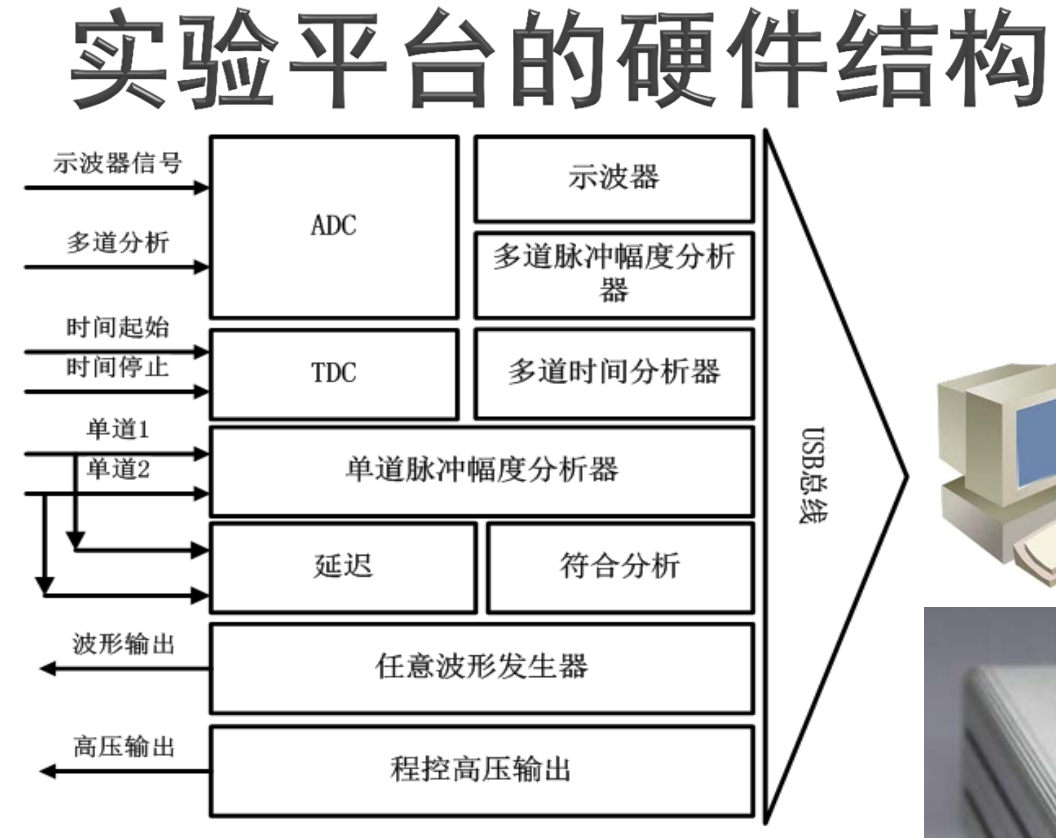

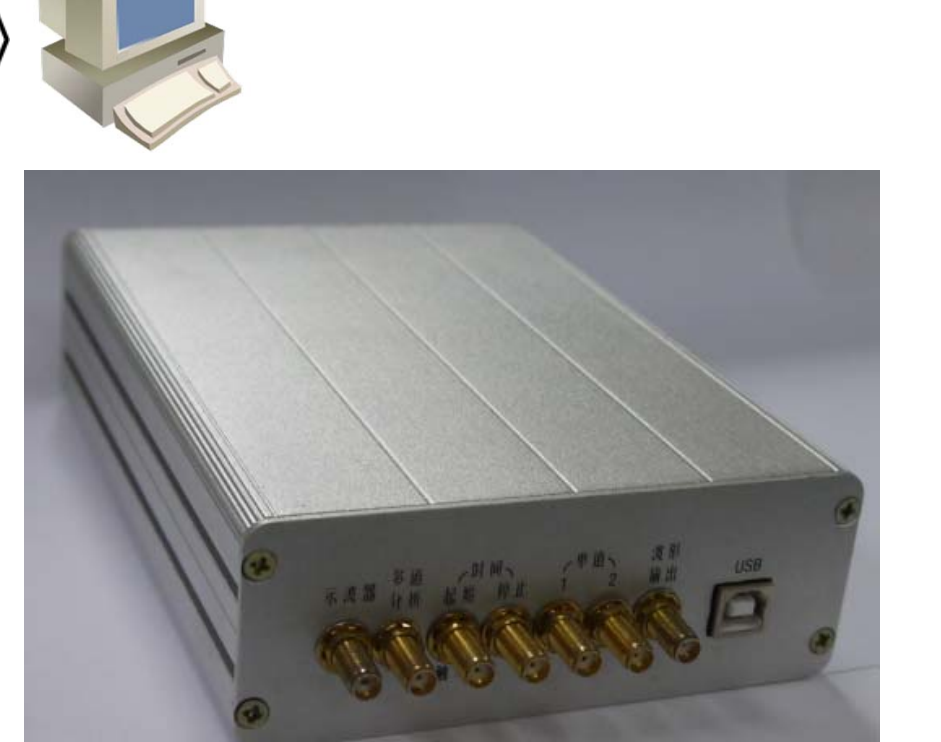

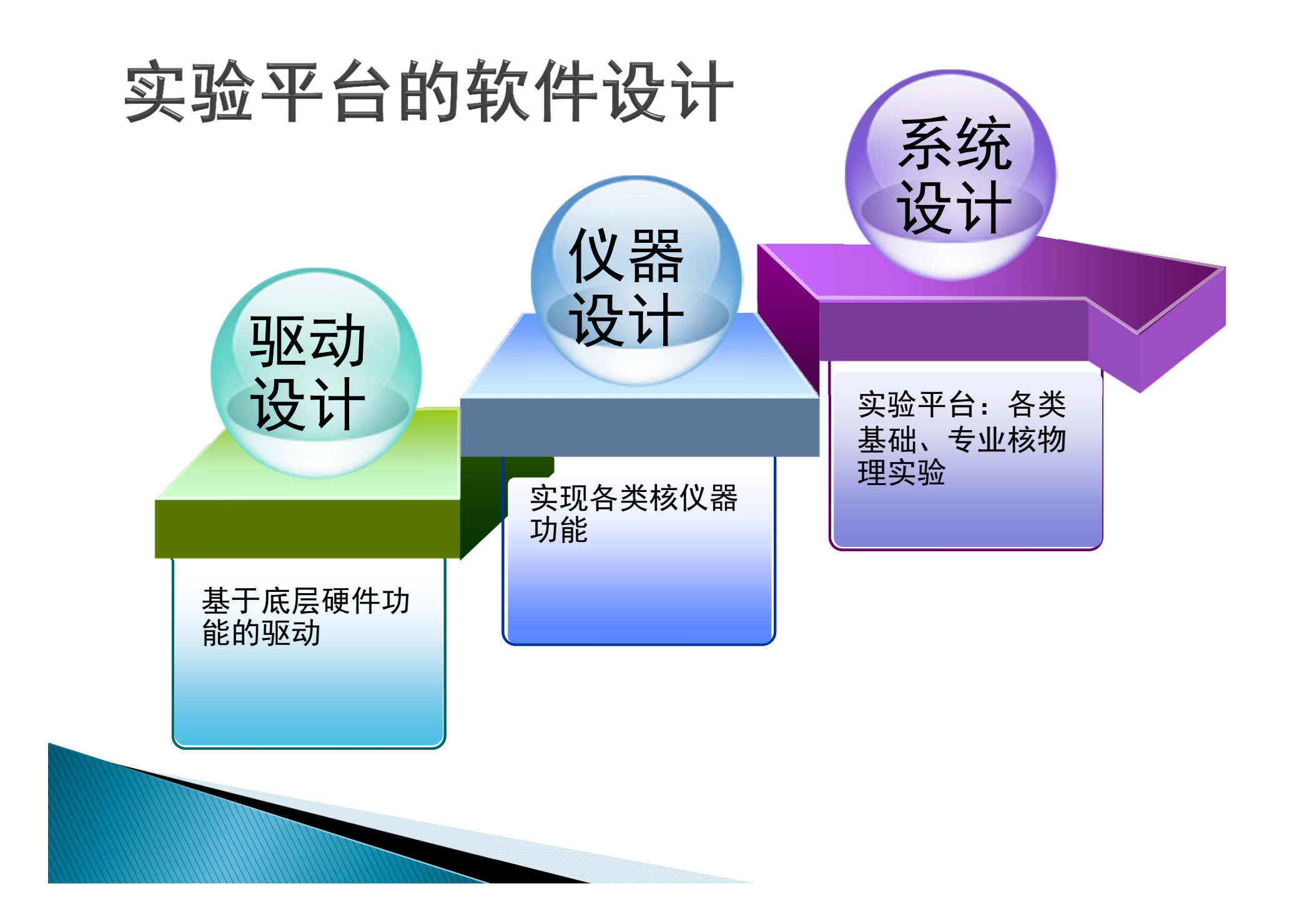

#### 驱动设计

- 基于FPGA内的硬件解码模块设计
	- 硬件中共设计了44条基本指令
- 设计基本接口驱动函数
	- ◦基于NI-VISA的I/O函数做二次开发
	- 将基本指令操作进行组合和封装形成核仪器功能
	- 对所有命令进行兼容性等测试

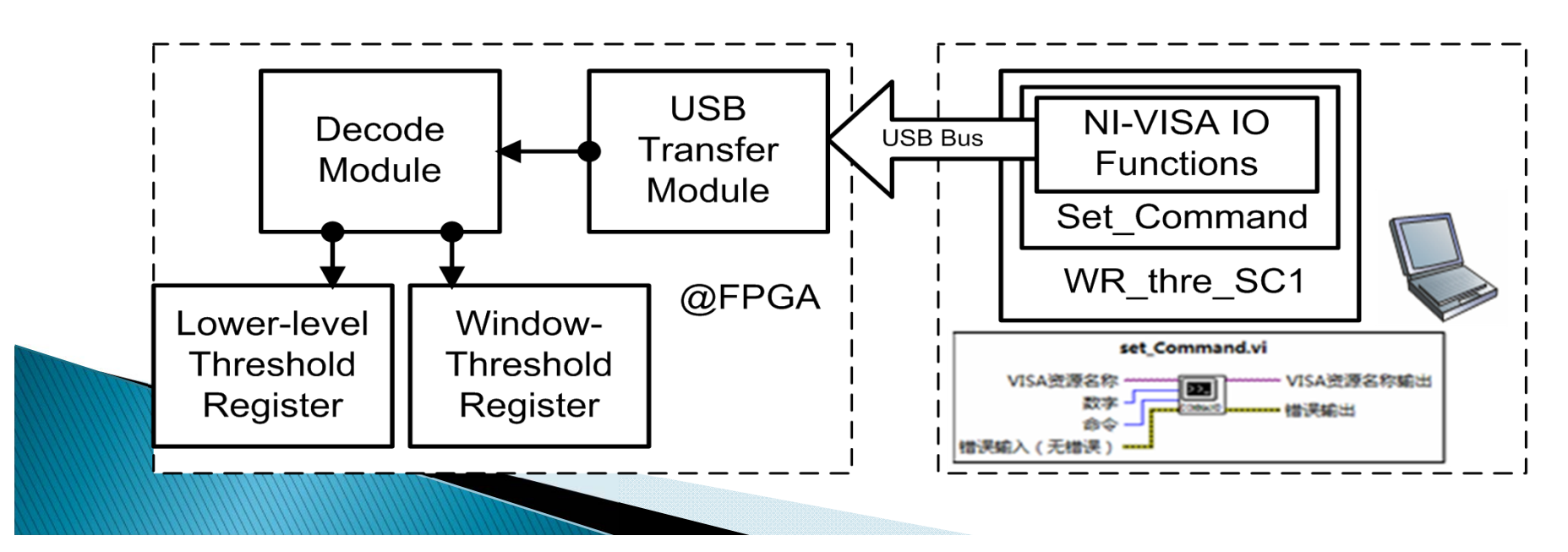

#### 驱动函数表

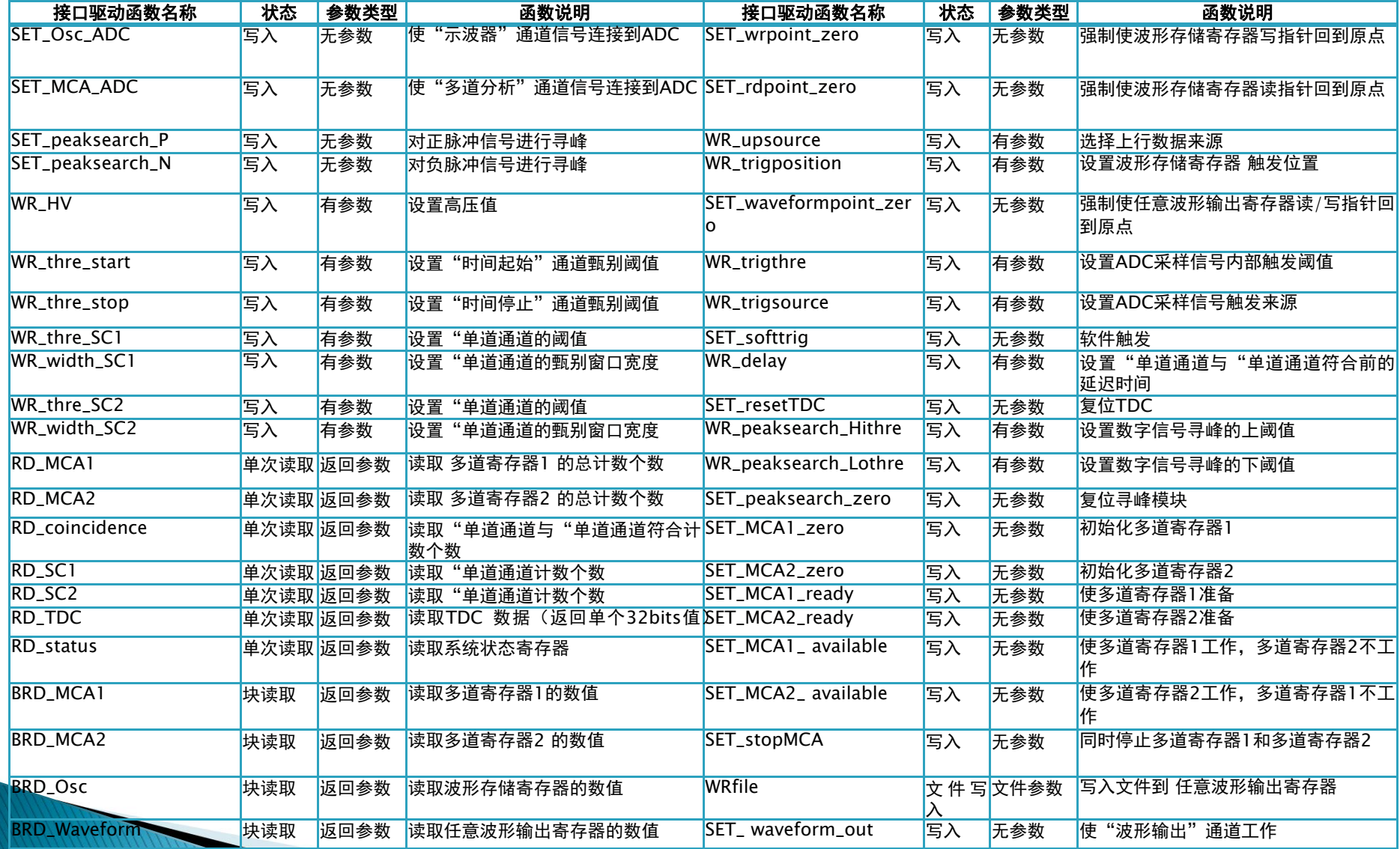

### 仪器设计

- 调用基本驱动函数进行设计
	- 基本驱动函数的开发使得软件 设计独立于硬件
- 包含以下仪器:
	- 示波器
	- 多道脉冲幅度分析器
	- 多道时间分析器
	- 单道脉冲幅度分析器
	- 任意波形发生器
	- 符合单元
	- 高压输出

……

 $\circ$ 

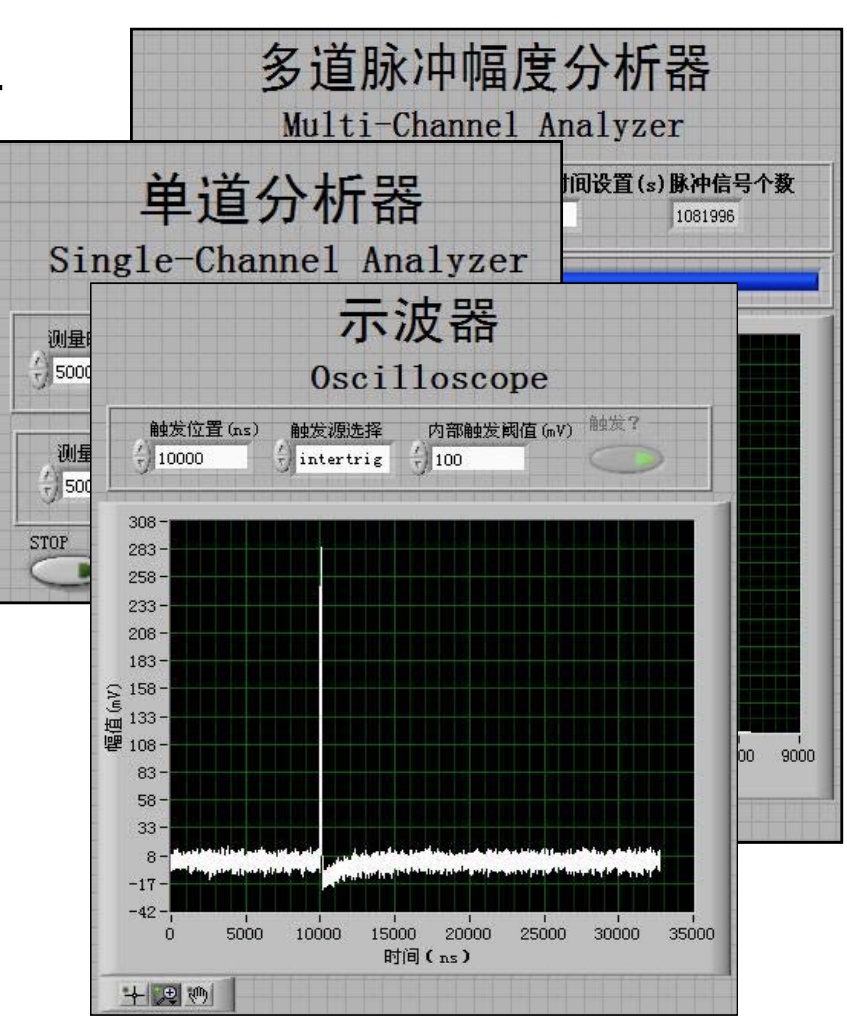

系统设计

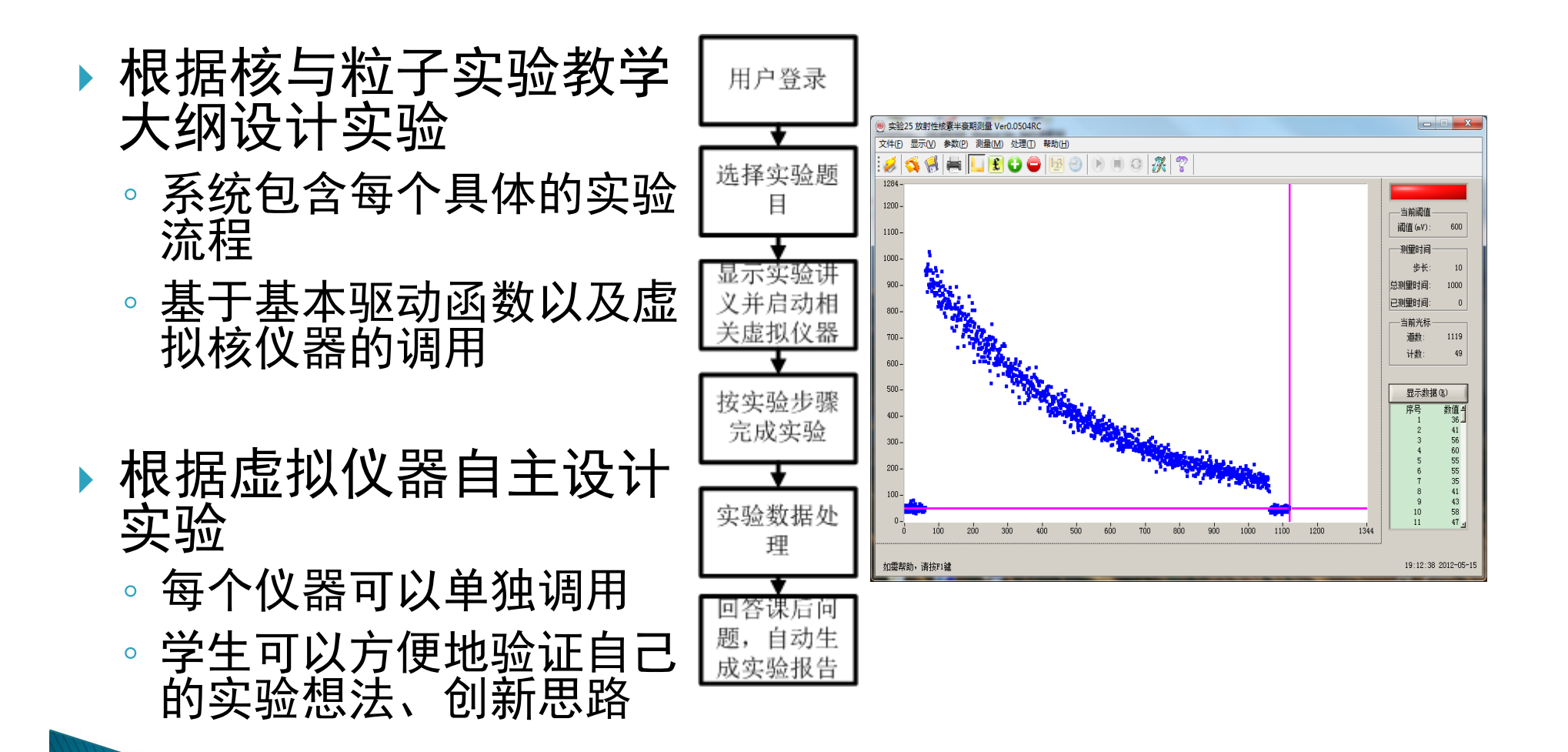

#### 设计总结

 设计了44个基本驱动函数操作仪器,提高了软件的 复用率,使实验软件平台的设计独立于硬件平台, 软件平台在未来的新硬件版本上可以继续工作

 设计了多个核仪器以代替传统的实验课程中使用的 核仪器, 使得大学核物理实验平台可以涵盖全部30 个实验

学生可以自主设计实验

# 谢谢各位

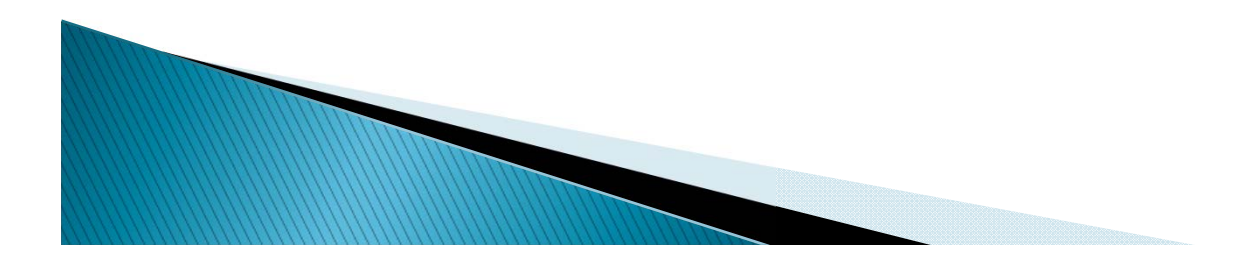